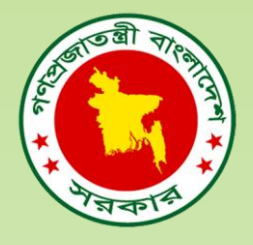

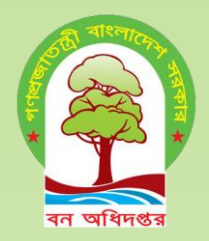

# **Innovations**

#### **Bangladesh Forest Department Ministry of Environment, Forest and Climate Change**

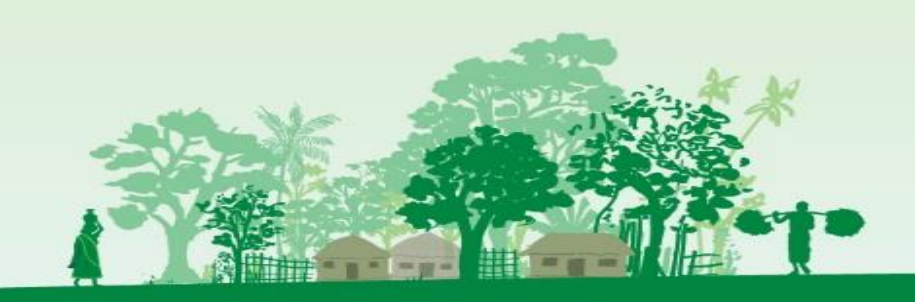

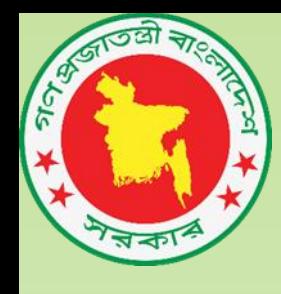

## Bangladesh Forest Information System **GeoPortal**

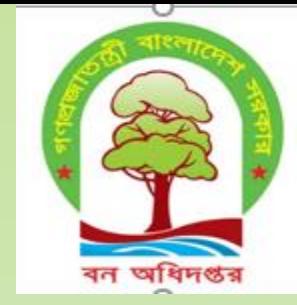

Link: http://*geoportal.bforest.gov.bd*

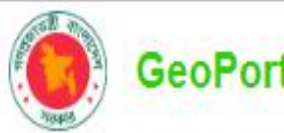

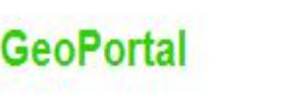

Search laver/map/doc

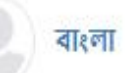

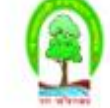

#### **GeoPortal**

BFIS Geoportal is the national platform to integrate and access geospatial information for forestry in Bangladesh developed under the Bangladesh Forest Department. The BFIS Geoportal provides geospatial information related to forest and land cover.

## Bangladesh Forest Information System(BFIS)

BFIS is the information system of the Bangladesh Forest Department. The BFIS is an integrated system which is used to support planning, implementation and monitoring of multi-objective forest management activities. The BFIS aims at providing the necessary information for planning, implementation, and operational control in and across administrative units.

The BFIS has been designed as a user-friendly, interactive web-based platform that can respond to the diverse needs of people interested in forestry of Bangladesh.

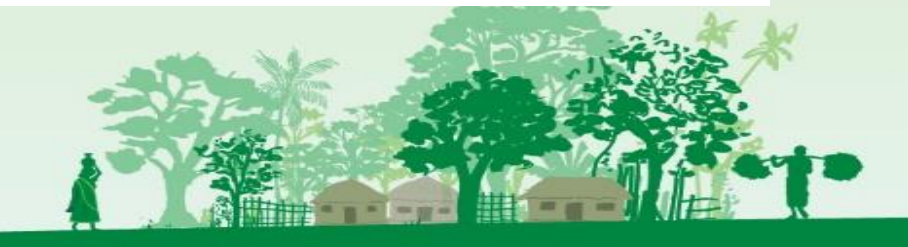

#### What is Geoportal?

BFIS Geoportal is the national platform to integrate and access geospatial information for forestry in Bangladesh developed under the Bangladesh Forest Department. The BFIS Geoportal provides geospatial information related to forest and land cover. Users can upload layers and interrogate existing databases using the last ISO standard on land cover.

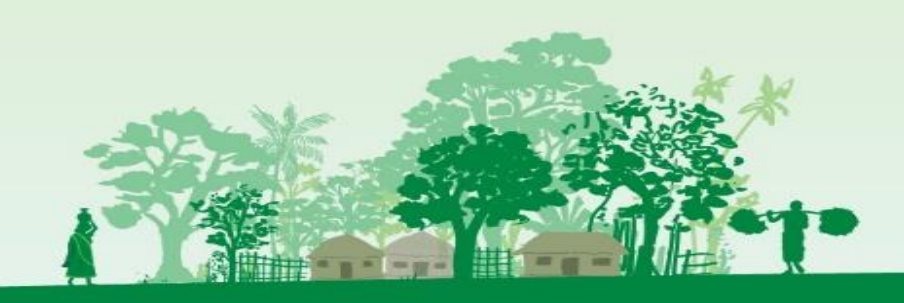

### Purpose of Geoportal

Geoportal is one of the module of BFIS (Bangladesh Forest Information System) The purpose of this customized GeoNode based platform to access geospatial information related to forest and land cover of Bangladesh. The platform is designed to share, modify, similarity assessment and create interactive maps.

This web-based application is built on top of National Geoportal *GeoDASH* that allows interoperability to share geospatial data of another WMS(webs map service) supported platforms.

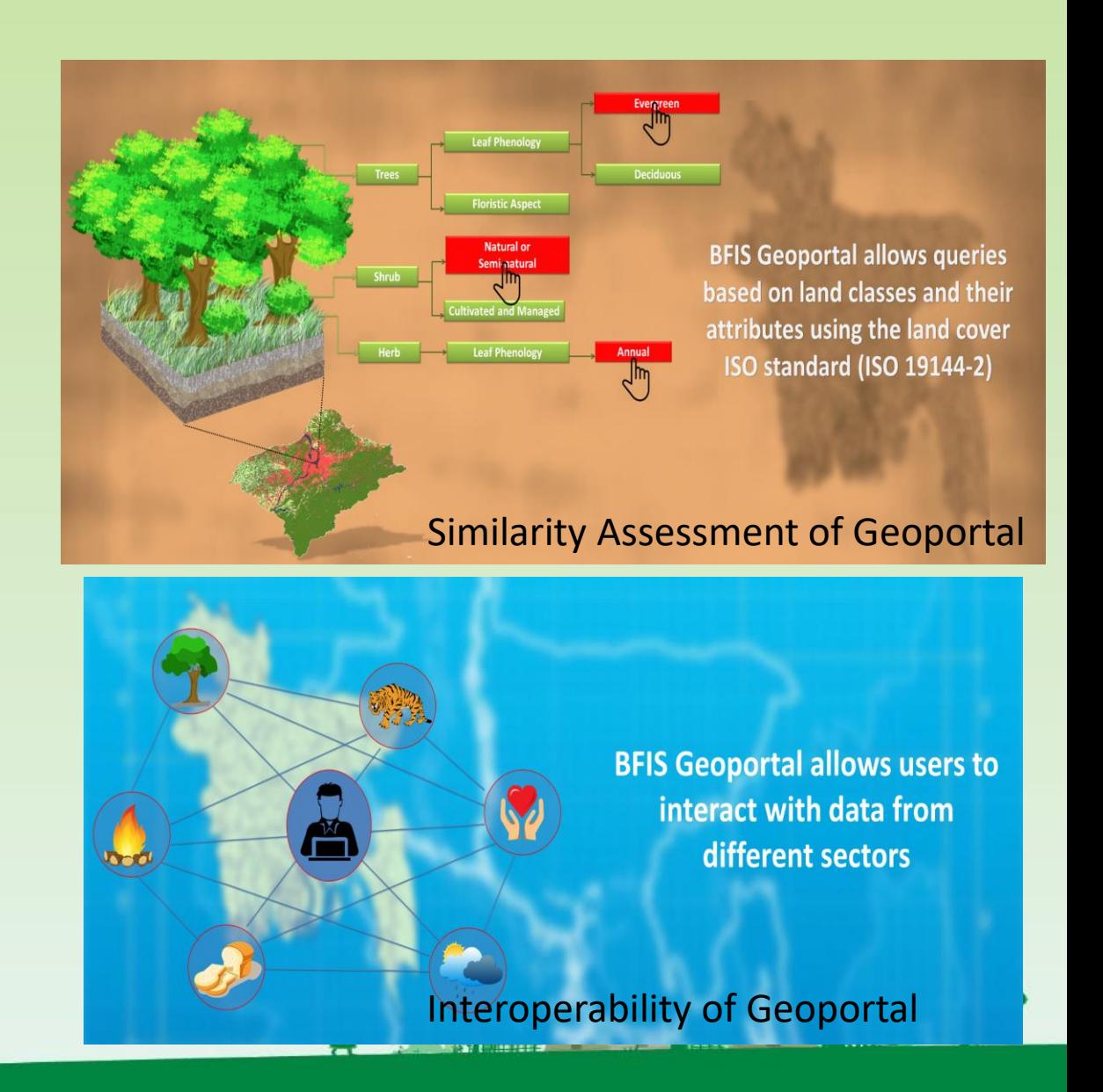

*Customize layer default style*

Geoportal map client allows customization of layer default style and add multiple styles as per user choice.

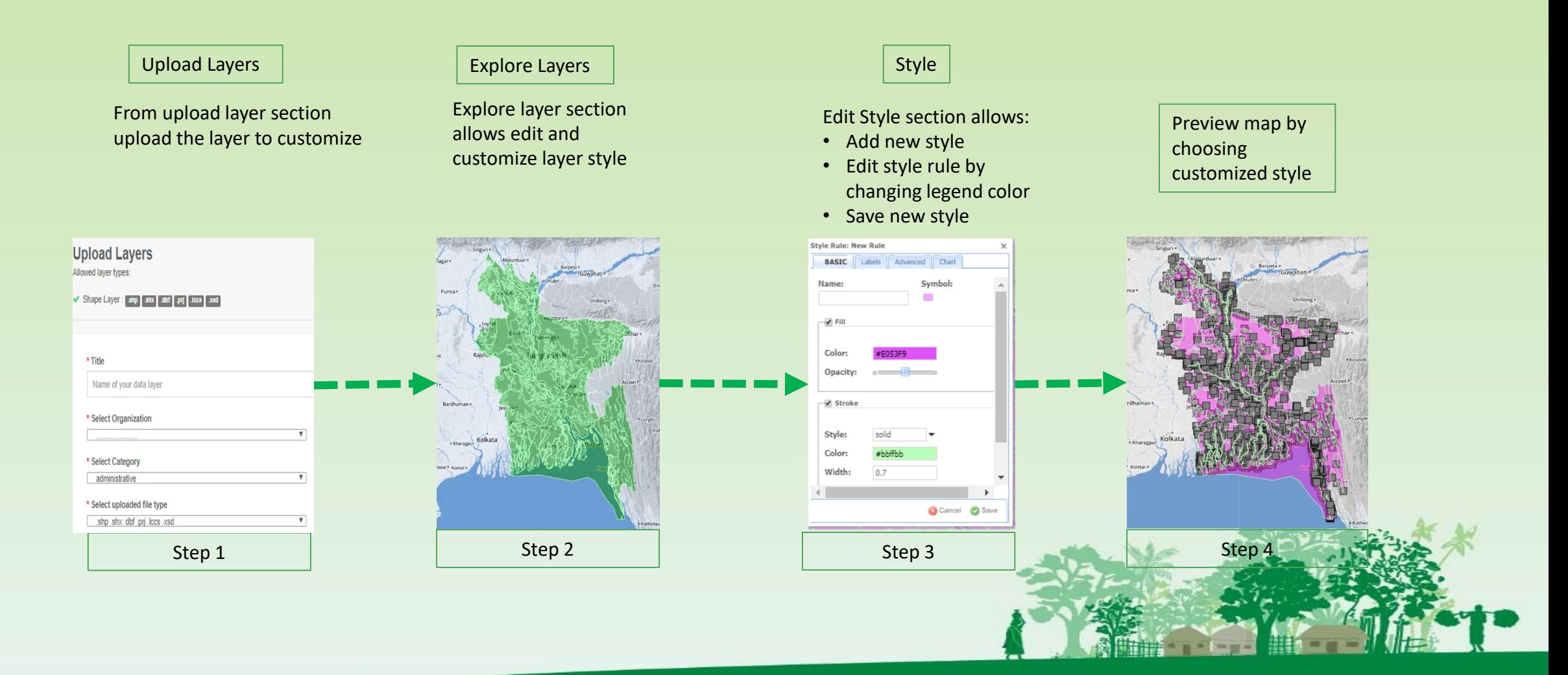

*Semantic queries*

The query builder window shows the options for users to create query class and run the query and remap the layer classes.

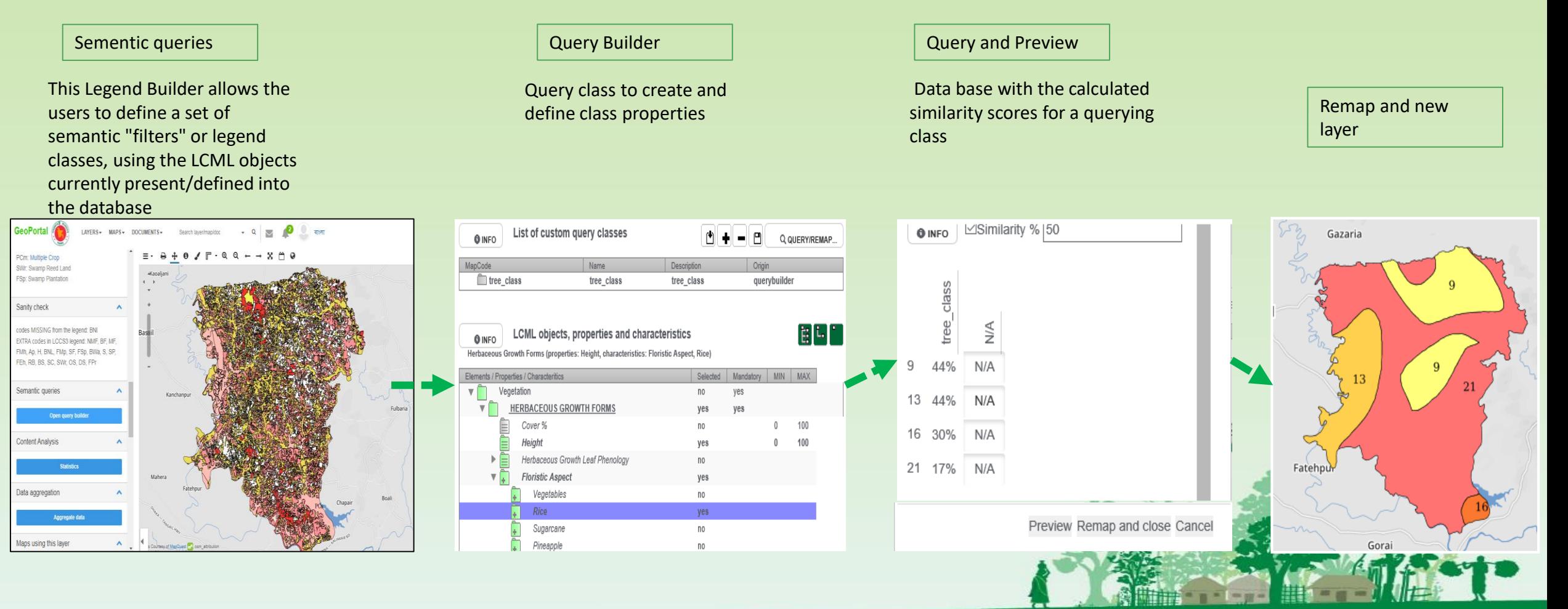

#### *Map interrogation by filtering attribute*

The map client offers interactive way to create map by interrogating the layer attributes.

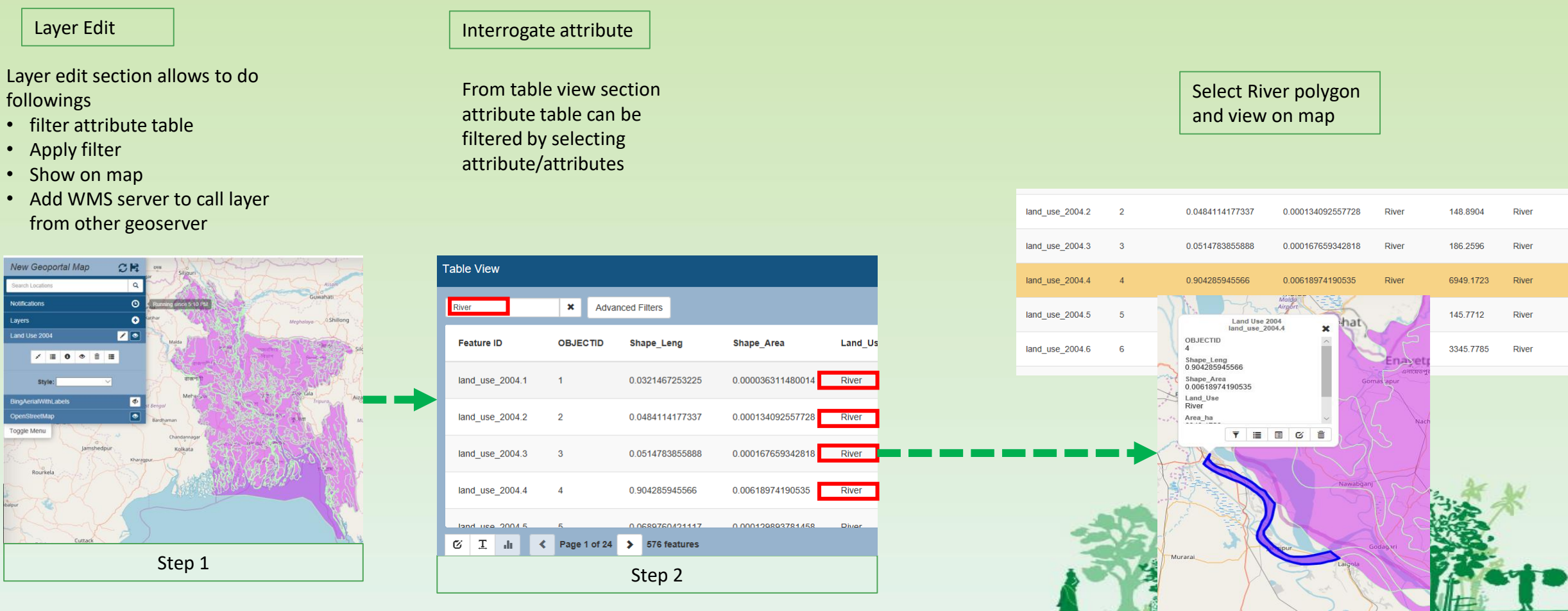

Step 3

#### Attribute Table of a Layer with advanced query options

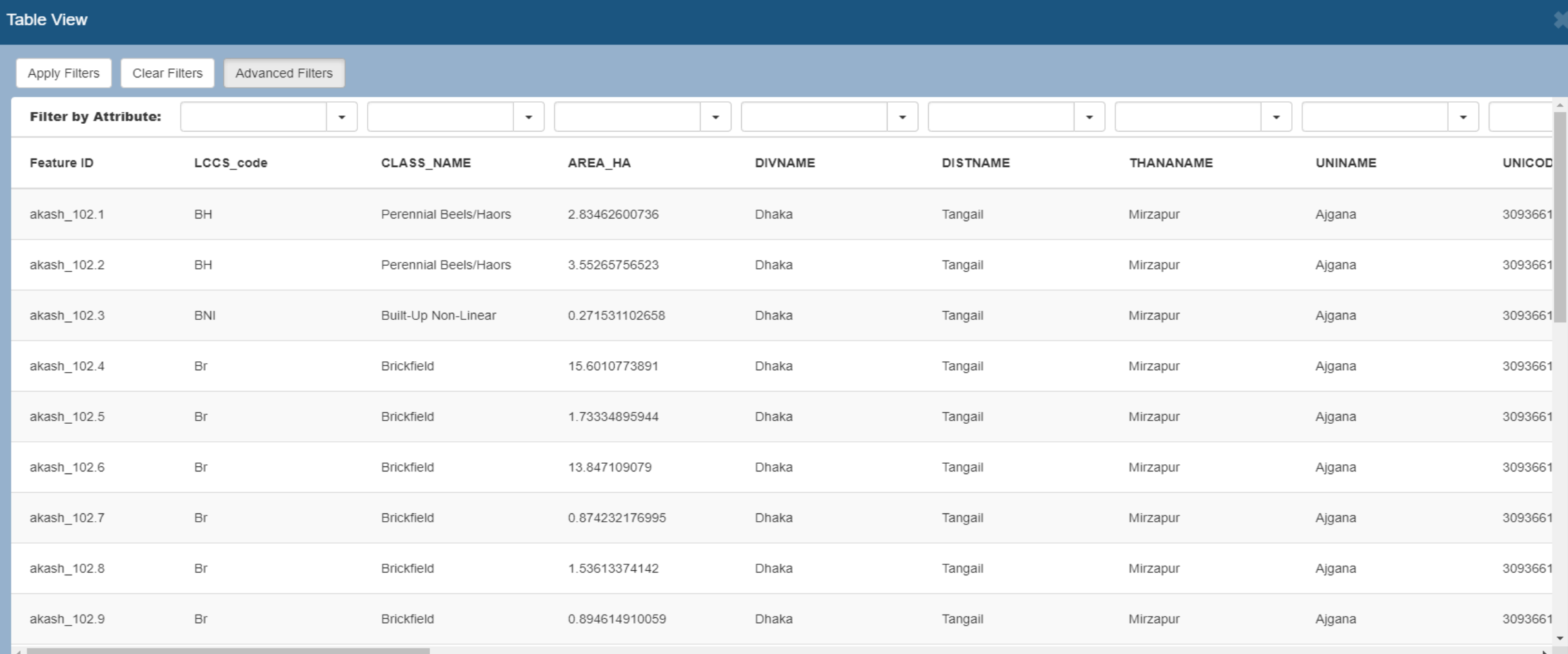

### **Advantages**

- 1. know the tree and forest Cover areas according to district, upazila and Union
- 2. Know the tree cover loss and gain
- 3. Share geospatial data on tree and land cover to the stakeholders
- 4. Use of geospatial data for planning